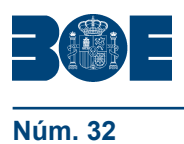

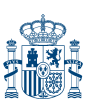

## **I. DISPOSICIONES GENERALES**

# MINISTERIO DE JUSTICIA

**1216** *Resolución de 28 de enero de 2014, de la Dirección General de los Registros y del Notariado, por la que se modifican los modelos establecidos en la Orden JUS/206/2009, de 28 de enero, por la que se aprueban nuevos modelos para la presentación en el Registro Mercantil de las cuentas anuales de los sujetos obligados a su publicación, y se da publicidad a las traducciones a las lenguas cooficiales propias de cada Comunidad Autónoma.*

La presente resolución recoge las novedades introducidas en los modelos de depósito de cuentas establecidos en la Orden JUS/206/2009, de 28 de enero; asimismo se corrigen las erratas detectadas en la mencionada orden y en la Resolución de 6 de abril de 2010, de la Dirección General de los Registros y del Notariado, y quedan actualizados los test de errores recogidos en el anexo III de la Orden JUS/206/2009, de 28 de enero como consecuencia de los cambios introducidos en los modelos.

Además, en cumplimiento del artículo 1 de la Orden JUS/206/2009, de 28 de enero, a través de esta resolución, se da publicidad a las traducciones de los mencionados modelos a las demás lenguas cooficiales propias de cada una de las Comunidades Autónomas, en armonía con el marco constitucional y dentro de sus respectivos territorios. Todos los cambios introducidos en el modelo en castellano se han incorporado en los modelos bilingües, así como en la taxonomía XBRL relacionada.

La disposición adicional de la Orden JUS/206/2009, de 28 de enero, por la que se aprueban nuevos modelos para la presentación en el Registro Mercantil de las cuentas anuales de los sujetos obligados a su publicación, faculta a la Dirección General de los Registros y del Notariado para que pueda aprobar aquellas modificaciones que exijan los modelos a que se refiere esta orden como consecuencia de reformas puntuales de la normativa contable. La versión íntegra, actualizada y completa de todos los modelos se publicará en la página web del Ministerio de Justicia.

Visto lo anterior, se hace necesario proceder a la modificación de los modelos publicados, en aplicación de la disposición adicional de la Orden JUS/206/2009, de 28 de enero.

En su virtud, de conformidad con el Instituto de Contabilidad y Auditoría de Cuentas, acuerdo los siguientes cambios:

## Primero. *Modificación de los modelos de presentación de las cuentas anuales aprobados por la Orden JUS/206/2009, de 28 de enero y actualización de test de errores.*

Se modifican los modelos para la presentación en el Registro Mercantil de las cuentas anuales de los sujetos obligados a su publicación, aprobados por Orden JUS/206/2009, de 28 de enero, publicada en el «Boletín Oficial del Estado» número 35, de 10 de febrero de 2009, debido a reformas puntuales de la normativa contable. Las mencionadas modificaciones se transcriben a continuación. Dichos modelos se publicarán en la página web del Ministerio de Justicia.

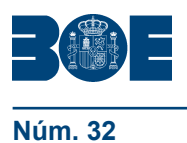

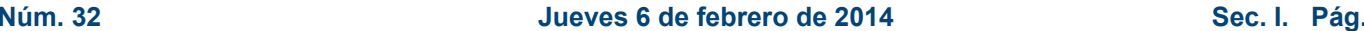

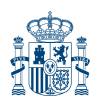

## **A) NOVEDADES EN LOS MODELOS DE PRESENTACIÓN DE CUENTAS ANUALES EN EL REGISTRO MERCANTIL**

Los cambios en los modelos de presentación de cuentas anuales son consecuencia de la promulgación de normas de naturaleza contable y fiscal. En primer lugar, la Ley 16/2012, de 27 de diciembre*,* por la que se adoptan diversas medidas tributarias dirigidas a la consolidación de las finanzas públicas y al impulso de la actividad económica, estableció la posibilidad de practicar una actualización de balances. Con carácter voluntario, en su artículo 9, establece la opción, para los sujetos pasivos del Impuesto sobre Sociedades, los contribuyentes del Impuesto sobre la Renta de las Personas Físicas que realicen actividades económicas y los contribuyentes del Impuesto sobre la Renta de no Residentes que operen en territorio español a través de un establecimiento permanente, de realizar una actualización de balances. Asimismo, la consulta publicada en el *BOICAC (92/DICIEMBRE 2012, Consulta 5)* aclara que la actualización de balances surtirá efectos retroactivos, contables y fiscales, sin solución de continuidad, a partir del 1 de enero de 2013.

La Resolución de 28 de mayo de 2013, del Instituto de Contabilidad y Auditoría de Cuentas *(ICAC)*, por la que se dictan normas de registro, valoración e información a incluir en la memoria del inmovilizado intangible, establece nuevos detalles a suministrar por las empresas en el balance, y la cuenta de pérdidas y ganancias del modelo normal de depósito de cuentas individuales.

La Ley 14/2013, de 27 de septiembre, de apoyo a los emprendedores y su internacionalización, modifica, en su artículo 25, 37 del texto refundido de la Ley del Impuesto sobre Sociedades, aprobado por el Real Decreto Legislativo 4/2004, de 5 de marzo, estableciendo que, si se han realizado actividades económicas al amparo de dicha Ley, se debe hacer constar en la memoria información sobre la deducción por inversión de beneficios. Por otra parte, el artículo 49 de la citada Ley14/2013, de 27 de septiembre, modifica el apartado 1 del artículo 257 del Texto Refundido de la Ley de Sociedades de Capital, aprobado por Real Decreto Legislativo 1/2010, de 2 de julio, actualizando los umbrales para la formulación de cuentas anuales abreviadas.

Como consecuencia de varias consultas recibidas en el ICAC sobre la información a suministrar en la cuenta de pérdidas y ganancias por las sociedades *holding*, basándose en la publicada en el *BOICAC 79/SEPTIEMBRE 2009, Consulta 2*, se ha considerado pertinente proceder a la apertura de determinados desgloses que, exclusivamente, las sociedades *holding* deben suministrar en la cuenta de pérdidas y ganancias.

Por último, y con el fin de homogeneizar las hojas de datos generales de identificación de los modelos de cuentas individuales y consolidadas, se incorpora la dirección de *e-mail* de contacto de la empresa.

A continuación, se describen los cambios citados con respecto a los modelos publicados en la Orden JUS/206/2009, de 28 de enero:

## **A.1. MODELO NORMAL**

#### **A.1.1. Instrucciones de cumplimentación**

 Se modifican los límites para la formulación de cuentas anuales abreviadas. En el cuadro resumen dispuesto, donde decía en el modelo Abreviado, "Total Activo (€)" < 2.850.000, debe decir < 4.000.000. Donde decía "Importe neto cifra negocios (€)" < 5.700.000, debe decir < 8.000.000.

#### **A.1.2. Contenido de la página de identificación**

 En el apartado de "Identificación de la empresa" se inserta, debajo "Código postal", la "**Dirección de** *e-mail* **de contacto de la empresa**".

#### **A.1.3. Balance de situación**

- En la hoja B1.1, en el apartado A) I. Inmovilizado intangible, se insertan dos nuevos detalles:
	- o El subapartado 7. **Propiedad intelectual**,
	- o El subapartado 8. **Derechos de emisión de gases de efecto invernadero**.
	- El anterior subapartado 7. Otro inmovilizado intangible, pasa a ser el subapartado 9.
- En la hoja B2.1, en el apartado A) III. Reservas, se inserta un nuevo detalle **3. Reserva de revalorización**.
- En la hoja B2.2, en el apartado C) II. Provisiones a corto plazo, se abre el detalle siguiente:
	- o **1. Provisiones por derechos de emisión de gases de efecto invernadero.** 
		- o **2. Otras provisiones**.

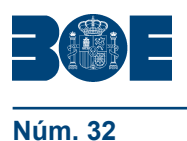

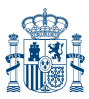

#### **A.1.4. Cuenta de pérdidas y ganancias**

- En la hoja P1.1 se han realizado las modificaciones siguientes:
	- En el apartado A) 1. Importe neto de la cifra de negocios, se inserta un nuevo detalle **c) Ingresos de carácter financiero de las sociedades** *holding*.
	- En el apartado A) 7. Otros gastos de explotación, se inserta un nuevo detalle **e) Gastos por emisión de gases de efecto invernadero**.
	- En el apartado 11. Deterioro y resultado por enajenaciones del inmovilizado, se inserta un nuevo detalle **c) Deterioro y resultados por enajenaciones del inmovilizado de las sociedades** *holding*.

#### **A.1.5. Estado de cambios en el patrimonio neto**

En las hojas PN2.1 a PN2.5, para los dos ejercicios solicitados, en el apartado **III. Otras variaciones del patrimonio neto**, se abre el detalle siguiente:

- **1. Movimiento de la Reserva de Revalorización.** 
	- **2. Otras variaciones.**

El texto de la nota a pie de página (4) es el siguiente: **(4) Reserva de Revalorización de la Ley 16/2012, de 27 de diciembre. Las empresas acogidas a disposiciones de revalorización distintas de la Ley 16/2012, deberán detallar la norma legal en la que se basan.** 

#### **A.1.6. Correspondencia entre los conceptos del balance y la cuenta de pérdidas y ganancias normal, y el Plan General de Contabilidad de 2007**

Se modifica el cuadro de conciliación entre los conceptos de cuentas y partidas, del modelo normal de balance y la cuenta de pérdidas y ganancia incluida en la tercera parte del Plan General de Contabilidad, aprobado por Real Decreto 1514/2007, de 16 de noviembre, para dar cabida a los nuevos apartados y epígrafes creados. Ninguno de ellos tiene correspondencia en el cuadro de cuentas.

#### **A.1.7. Contenido de la memoria normal**

 **Se modifica la nota 4. Normas de registro y valoración**, incluyendo un nuevo apartado que queda redactado como sigue:

**6. Criterios empleados en las actualizaciones de valor practicadas, con indicación de los elementos patrimoniales afectados**.

Los apartados siguientes, ya existentes, son renumerados.

**Se modifica la nota 5. Inmovilizado Material, en su apartado primero,**, que queda redactada como sigue:

*c) Cuando se hayan efectuado actualizaciones al amparo de la Ley 16/2012, de 27 de diciembre, deberá indicarse:* 

*– Importe de la actualización de los distintos elementos actualizados del balance y efecto de la actualización sobre las amortizaciones.* 

**– En el caso de los inmuebles actualizados, se distinguirá entre el valor del suelo y el de la construcción.** 

Los apartados siguientes, ya existentes, son renumerados.

Como consecuencia de lo anterior, **se modifica el cuadro M5.1, Apartado 5: «Inmovilizado material»** de la memoria normalizada del siguiente modo:

- Se insertan las filas siguientes:
	- **(+) Correcciones de valor por actualización (3) (Código 90531)**, dentro del movimiento del saldo inicial al final (importes brutos), para los dos ejercicios solicitados.
	- (+**) Aumento de la amort. acumulada por efecto de la actualización (Código 90515)**, dentro del movimiento de la amortización acumulada, para los dos ejercicios solicitados.
	- La redacción de la nota a pie de página (3) es la siguiente: **(3) Si la empresa ha realizado alguna actualización, deberá indicarse la Ley que la autoriza**.

Como consecuencia de lo anterior, **se modifica el cuadro M6.1, Apartado 6: «Inversiones inmobiliarias»** de la memoria normalizada del siguiente modo:

- Se insertan las filas siguientes:
	- **(+) Correcciones de valor por actualización (3) (Código 90631)**, dentro del movimiento del saldo inicial al final (importes brutos), para los dos ejercicios solicitados.

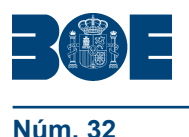

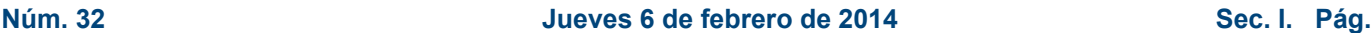

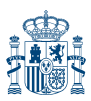

- (+**) Aumento de la amort. acumulada por efecto de la actualización (Código 90615)**, dentro del movimiento de la amortización acumulada, para los dos ejercicios solicitados.
- La redacción de la nota a pie de página (3) es la siguiente: **(3) Si la empresa ha realizado alguna actualización, deberá indicarse la Ley que la autoriza**.
- **Se modifica la nota** *9.4. Fondos propios*, donde se inserta una nueva letra k), que queda redactada como sigue:

**k) Movimiento, durante el ejercicio, de la cuenta Reserva de Revalorización Ley 16/2012, indicando: – Saldo inicial.** 

**– Aumentos del ejercicio.** 

**– Disminuciones y traspasos a capital, o a otras partidas en el ejercicio, con indicación de la naturaleza de esa transferencia.** 

**– Saldo final.** 

 Se modifica la nota **12.1. Impuestos sobre beneficios**, dividiendo el punto 5 en dos apartados, siendo el segundo, de nueva creación. La redacción del punto 5 queda del siguiente modo:

#### **5. La empresa informará sobre:**

1. Naturaleza, importe y compromisos adquiridos en relación con los incentivos fiscales aplicados durante el ejercicio, tales como beneficios, deducciones y determinadas diferencias permanentes, así como los pendientes de deducir. En particular, se informará sobre incentivos fiscales objeto de periodificación, señalando el importe imputado al ejercicio y el que resta por imputar.

**2. Si se han realizado actividades económicas y de fomento de la internacionalización al amparo de la Ley 14/2013, de 27 de septiembre, de apoyo a los emprendedores y su internacionalización, se hará constar en la memoria la siguiente información, hasta que se cumpla el plazo de mantenimiento a que se refiere el apartado 6 del artículo 25 de dicha Ley:** 

**a) El importe de los beneficios acogido a la deducción y el ejercicio en que se obtuvieron.** 

- **b) La reserva indisponible que debe figurar dotada.**
- **c) Identificación e importe de los elementos adquiridos.**

**d) La fecha o fechas en que los elementos han sido objeto de adquisición y afectación a la actividad económica.** 

## **A.2. MODELO ABREVIADO**

#### **A.2.1. Instrucciones de cumplimentación**

 Se modifican los límites para la formulación de cuentas anuales abreviadas. En el cuadro resumen dispuesto, donde decía en el modelo Abreviado, "Total Activo (€)" < 2.850.000, debe decir < 4.000.000. Donde decía "Importe neto cifra negocios  $(\epsilon)$ " < 5.700.000, debe decir < 8.000.000.

## **A.2.2. Contenido de la página de identificación**

 En el apartado de "Identificación de la empresa" se inserta, debajo "Código postal", la "**Dirección de** *e-mail* **de contacto de la empresa**".

#### **A.2.3. Estado de cambios en el patrimonio neto**

En las hojas PNA2.1 a PNA2.5, para los dos ejercicios solicitados, en el apartado **III. Otras variaciones del patrimonio neto**, se abre el detalle siguiente:

- **1. Movimiento de la Reserva de Revalorización (4).**
- **2. Otras variaciones.**
- **El texto de la nota a pie de página (4) es el siguiente: (4) Reserva de revalorización de la Ley 16/2012, de 27 de diciembre. Las empresas acogidas a disposiciones de revalorización distintas de la Ley 16/2012 deberán detallar la norma legal en la que se basan.**

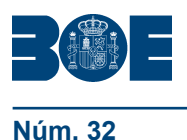

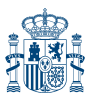

#### **A.2.4. Contenido de la memoria abreviada**

 **Se modifica la nota 4. Normas de registro y valoración**, incluyendo un nuevo apartado que queda redactado como sigue:

**5. Criterios empleados en las actualizaciones de valor practicadas, con indicación de los elementos patrimoniales afectados**.

Los apartados siguientes, ya existentes, son renumerados.

 **Se modifica la nota 5. Inmovilizado material, intangible e inversiones inmobiliarias**, que se inserta al final del punto 1 como sigue:

*Cuando se hayan efectuado actualizaciones al amparo de la Ley 16/2012, de 27 de diciembre, deberá indicarse:* 

*– Importe de la actualización de los distintos elementos actualizados del balance y efecto de la actualización sobre las amortizaciones.* 

**– En el caso de los inmuebles actualizados, se distinguirá entre el valor del suelo y el de la construcción.** 

Como consecuencia de lo anterior, **se modifica el cuadro MA5, Apartado 5: «Inmovilizado material, intangible e inversiones inmobiliarias»** de la memoria normalizada del siguiente modo:

- Se insertan las filas siguientes:
	- **(+) Correcciones de valor por actualización (3) (Código 9214)**, dentro del movimiento del saldo inicial al final (importes brutos), para los dos ejercicios solicitados.
	- (+**) Aumento de la amortización acumulada por efecto de la actualización (Código 9215)**, dentro del movimiento de la amortización acumulada, para los dos ejercicios solicitados.
	- La redacción de la nota a pie de página (3) es la siguiente: **(3) Si la empresa ha realizado alguna actualización, deberá indicarse la Ley que la autoriza**.
- **Se modifica la nota 8. Fondos propios**, donde se inserta una nuevo punto 4, que queda redactado como sigue:
	- **4. Movimiento, durante el ejercicio, de la cuenta Reserva de Revalorización Ley 16/2012, indicando:**

**– Saldo inicial.** 

**– Aumentos del ejercicio.** 

**– Disminuciones y traspasos a capital, o a otras partidas en el ejercicio, con indicación de la naturaleza de esa transferencia.** 

- **Saldo final.**
- **Se modifica la nota 9. Situación fiscal**, donde el punto 1 se amplía el contenido del apartado c). El nuevo texto queda redactado del siguiente modo:

c) Incentivos fiscales aplicados en el ejercicio y compromisos asumidos en relación con los mismos.

**Si se han realizado actividades económicas y de fomento de la internacionalización al amparo de la Ley 14/2013, de 27 de septiembre, de apoyo a los emprendedores y su internacionalización, se hará constar en la memoria la siguiente información, hasta que se cumpla el plazo de mantenimiento a que se refiere el apartado 6 del artículo 25 de dicha Ley:** 

**a) El importe de los beneficios acogido a la deducción y el ejercicio en que se obtuvieron.** 

- **b) La reserva indisponible que debe figurar dotada.**
- **c) Identificación e importe de los elementos adquiridos.**

**d) La fecha o fechas en que los elementos han sido objeto de adquisición y afectación a la actividad económica.** 

## **A.3. MODELO DE PYMES**

## **A.3.1. Instrucciones de cumplimentación**

 Se modifican los límites para la formulación de cuentas anuales abreviadas. En el cuadro resumen dispuesto, donde decía en el modelo Abreviado, "Total Activo (€)" < 2.850.000, debe decir < 4.000.000. Donde decía "Importe neto cifra negocios  $(\epsilon)$ " < 5.700.000, debe decir < 8.000.000.

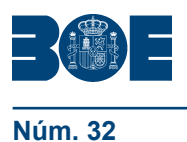

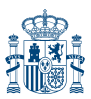

#### **A.3.2. Contenido de la página de identificación**

 En el apartado de "Identificación de la empresa" se inserta, debajo "Código postal", la "**Dirección de** *e-mail* **de contacto de la empresa**".

#### **A.3.3. Estado de cambios en el patrimonio neto**

En las hojas PNP.1 a PNP.4, para los dos ejercicios solicitados, en el apartado **IV. Otras variaciones del patrimonio neto**, se abre el detalle siguiente:

- **1. Movimiento de la Reserva de Revalorización (4).** 
	- **2. Otras variaciones.**
	- **El texto de la nota a pie de página (4) es el siguiente: (4) Reserva de revalorización de la Ley 16/2012, de 27 de diciembre. Las empresas acogidas a disposiciones de revalorización distintas de la Ley 16/2012 deberán detallar la norma legal en la que se basan.**

#### **A.3.4. Contenido de la memoria de PYMES**

 **Se modifica la nota 4. Normas de registro y valoración**, incluyendo un nuevo apartado que queda redactado como sigue:

**5. Criterios empleados en las actualizaciones de valor practicadas, con indicación de los elementos patrimoniales afectados**.

Los apartados siguientes, ya existentes, son renumerados.

 **Se modifica la nota 5. Inmovilizado material, intangible e inversiones inmobiliarias**, que se inserta al final del punto 1 como sigue:

*Cuando se hayan efectuado actualizaciones al amparo de la Ley 16/2012, de 27 de diciembre, deberá indicarse:* 

*– Importe de la actualización de los distintos elementos actualizados del balance y efecto de la actualización sobre las amortizaciones.* 

**– En el caso de los inmuebles actualizados, se distinguirá entre el valor del suelo y el de la construcción.** 

Como consecuencia de lo anterior, **se modifica el cuadro MP5, Apartado 5: «Inmovilizado material, intangible e inversiones inmobiliarias»** de la memoria normalizada del siguiente modo:

- Se insertan las filas siguientes:
	- **( + ) Correcciones de valor por actualización (3) (Código 9214)**, dentro del movimiento del saldo inicial al final (importes brutos), para los dos ejercicios solicitados.
	- ( **+ ) Aumento de la amortización acumulada por efecto de la actualización (Código 9215)**, dentro del movimiento de la amortización acumulada, para los dos ejercicios solicitados.
	- La redacción de la nota a pie de página (3) es la siguiente: **(3) Si la empresa ha realizado alguna actualización, deberá indicarse la Ley que la autoriza**.
- **Se modifica la nota 8. Fondos propios** , donde se inserta una nuevo punto 4, que queda redactado como sigue:

**4. Movimiento, durante el ejercicio, de la cuenta Reserva de Revalorización Ley 16/2012, indicando:** 

**– Saldo inicial.** 

**– Aumentos del ejercicio.** 

**– Disminuciones y traspasos a capital, o a otras partidas en el ejercicio, con indicación de la naturaleza de esa transferencia.** 

**– Saldo final.** 

 **Se modifica la nota 9. Situación fiscal**, donde el punto 1 se amplía el contenido del apartado c). El nuevo texto queda redactado del siguiente modo:

c) Incentivos fiscales aplicados en el ejercicio y compromisos asumidos en relación con los mismos. **Si se han realizado actividades económicas y de fomento de la internacionalización al amparo de la Ley 14/2013, de 27 de septiembre, de apoyo a los emprendedores y su internacionalización, se hará constar en la memoria la siguiente información, hasta que se cumpla el plazo de mantenimiento a que se refiere el apartado 6 del artículo 25 de dicha Ley:** 

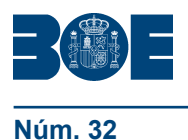

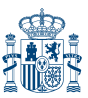

- **a) El importe de los beneficios acogido a la deducción y el ejercicio en que se obtuvieron.**
- **b) La reserva indisponible que debe figurar dotada.**
- **c) Identificación e importe de los elementos adquiridos.**

**d) La fecha o fechas en que los elementos han sido objeto de adquisición y afectación a la actividad económica.** 

Los modelos actualizados se pueden consultar en la página web del Ministerio de Justicia, en la dirección siguiente:

http://www.mjusticia.gob.es/cs/Satellite/es/1215197983369/Estructura\_P/1215198328530/Detalle.html

### **B) CORRECCIÓN DE ERRATAS MENORES PENDIENTES DETECTADAS EN LA** *ORDEN JUS/206/2009 DE 28 DE ENERO*

Advertidos meros errores u omisiones materiales, que no constituyen modificación o alteración del sentido de las disposiciones o se deducen claramente del contexto, pero cuya rectificación se juzga conveniente para evitar posibles confusiones, producidos en la publicación del modelo normal de depósito de cuentas anuales en la edición de la memoria, inserto en el «Boletín Oficial del Estado» número 35, de 10 de febrero de 2009, se transcriben las oportunas rectificaciones:

 **En la página 13986, MEMORIA NORMAL – MODELO DE RESPUESTA NORMALIZADA, Apartado 9 "Instrumentos financieros", subapartado n),** en relación a los códigos correspondientes a las columnas "Ejercicio\_\_\_\_\_(1) – Activos" y "Ejercicio\_\_\_\_(1) – Pasivos", donde dice "02" y "03", debe decir "2" y "3".

## **C) CORRECCIÓN DE ERRATAS DE LA** *RESOLUCIÓN DE 6 DE ABRIL DE 2010, DE LA DIRECCIÓN GENERAL DE LOS REGISTROS Y DEL NOTARIADO, POR LA QUE SE MODIFICAN LOS MODELOS ESTABLECIDOS EN LA ORDEN JUS/206/2009, DE 28 DE ENERO*

Advertido error en la **Pág. 31553**, en el párrafo que hace referencia la cuenta de pérdidas y ganancias de pymes, donde dice:

"... se inserta una nueva partida 19,..."

debe decir "... se inserta una nueva partida 18,...".

## **D) DEFINICIÓN DE TEST DE ERRORES: ACTUALIZACIÓN POR CAMBIOS EN LOS MODELOS Y CORRECCIÓN DE ERRATAS**

## **D.1 ACTUALIZACIÓN POR CAMBIOS EN LOS MODELOS**

La versión actualizada de los test que incluye los nuevos test introducidos por las novedades del depósito de cuentas de 2013, están disponibles junto con la última versión de los modelos de depósito de cuentas anuales individuales en la página web del Ministerio de Justicia:

http://www.mjusticia.gob.es/cs/Satellite/es/1215197983369/Estructura\_P/1215198328530/Detalle.html

En el archivo que se publica en la página referida, al mismo tiempo que esta Resolución, se resaltan en letra negrita tanto los nuevos test introducidos como las modificaciones realizadas en test existentes, desde la *Resolución de 29 de febrero de 2012, de la Dirección General de los Registros y del Notariado, por la que se modifica el Anexo III de la Orden JUS/206/2009, de 28 de enero, por la que se aprueban nuevos modelos para la* 

*presentación en el Registro Mercantil de las cuentas anuales de los sujetos obligados a su publicación*. En el archivo referido, las claves que pueden tomar valores negativos se resaltan mediante subrayado, en tanto que se utiliza la cursiva para aquellas que pueden tomar valores positivos y negativos

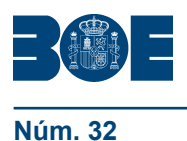

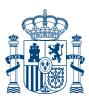

## **D.2 NOVEDADES EN LA DEFINICIÓN DE LOS TEST DE ERRORES**

## **D.2.1. MODELO NORMAL**

- **El test NBL\_010 modifica su fórmula,** donde dice "111009=111109+111209+111309+111409+111509+111609+111709" debe decir "111009=111109+111209+111309+111409+111509+111609+111709+**111809+111909**".
- **El test NBL\_011 modifica su fórmula,** donde dice "11100=11110+11120+11130+11140+11150+11160+11170" debe decir "11100=11110+11120+11130+11140+11150+11160+11170+**11180+11190**".
- **El test NBL\_044 modifica su fórmula,** donde dice "*213009*=213109+*213209"* debe decir *"213009*=213109+*213209***+213309".**
- **El test NBL\_045 modifica su fórmula,** donde dice "*21300*=21310+*21320"* debe decir *"21300*=21310+*21320***+21330".**
- **El test NPG\_002 modifica su fórmula,** donde dice "*401009*=*401109*+401209*"* debe decir *"401009*=*401109*+401209**+401309".**
- **El test NPG\_003 modifica su fórmula,** donde dice "*40100=40110*+40120*"* debe decir *"40100=40110*+40120**+40130".**
- **El test NPG\_010 modifica su fórmula,** donde dice "*407009=*407109+*407209*+*407309*+407409*"* debe decir *"407009=*407109 +*407209*+*407309*+407409**+407509".**
- **El test NPG\_011 modifica su fórmula,** donde dice "*40700*=40710+*40720*+*40730*+40740*"* debe decir *"40700*=40710+*40720*+*40730*+40740**+40750".**
- **El test NPG\_012 modifica su fórmula,** donde dice "*411009*=*411109*+*411209"* debe decir *"411009*=*411109*+*411209***+***411309***".**
- **El test NPG\_013 modifica su fórmula,** donde dice "*41100*=*41110*+*41120"* debe decir *"41100*=*41110*+*41120***+***41130***".**
- **En la "DEFINICIÓN DE LOS TEST DE ERRORES DE CUMPLIMIENTO RECOMENDADO. MODELO NORMAL",** se introducen los nuevos test siguientes:

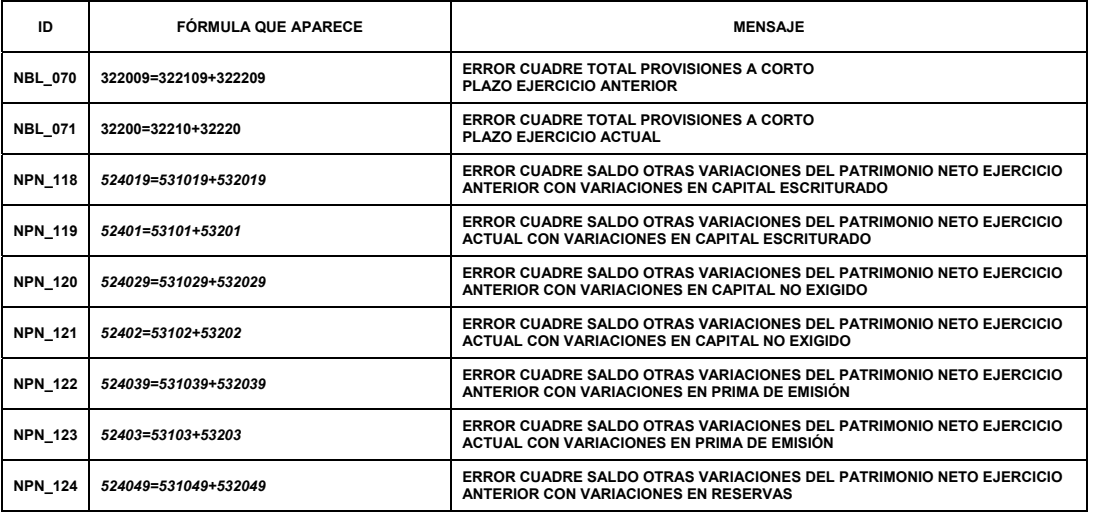

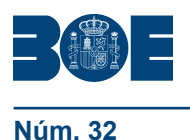

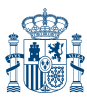

**Núm. 32 Jueves 6 de febrero de 2014 Sec. I. Pág. 9041**

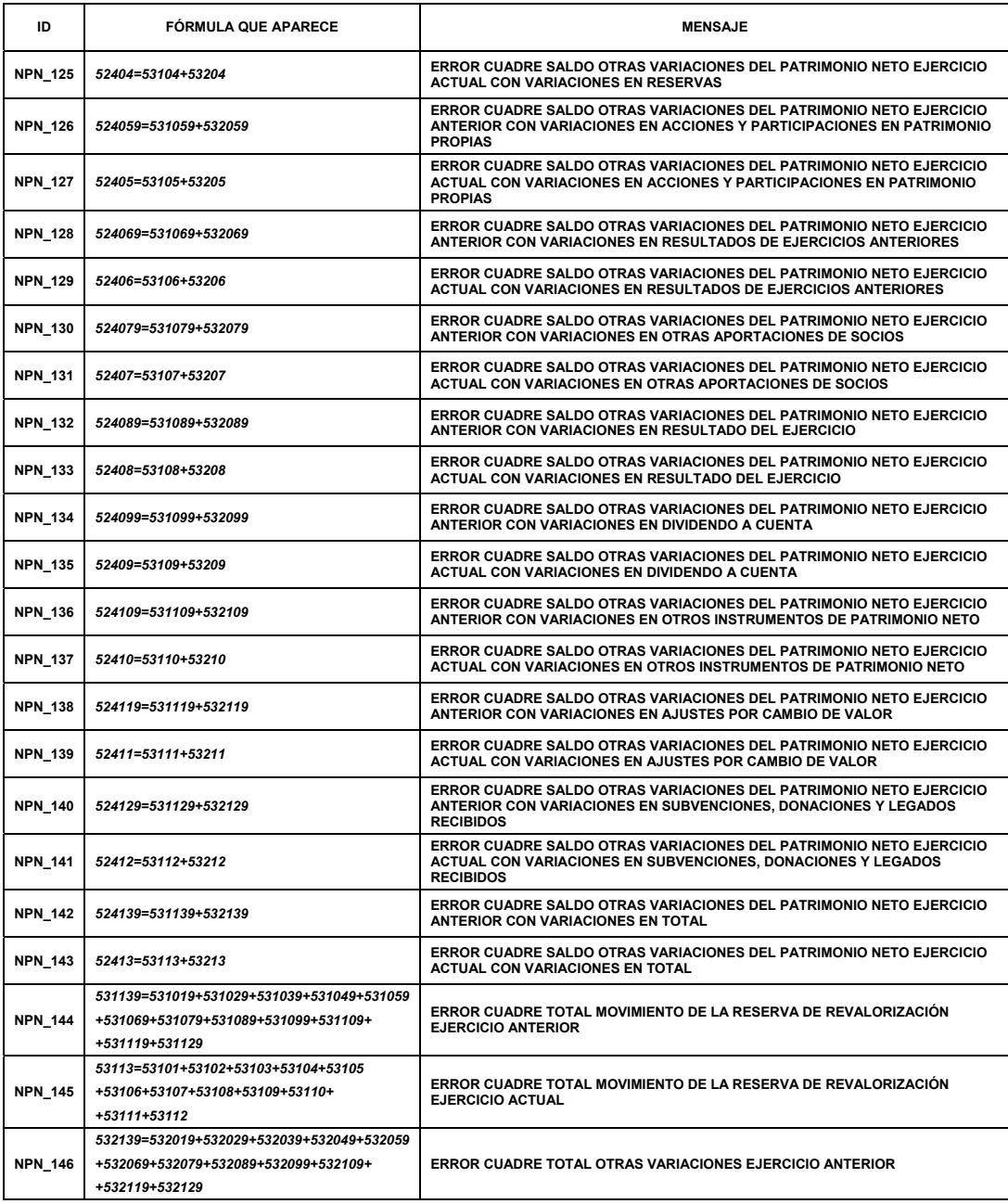

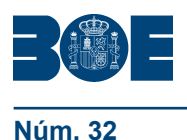

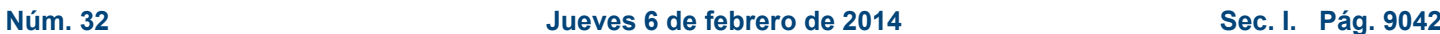

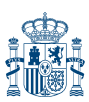

## **D.2.2 MODELO ABREVIADO**

 **En la "DEFINICIÓN DE LOS TEST DE ERRORES DE CUMPLIMIENTO RECOMENDADO. MODELO ABREVIADO",** se introducen los nuevos test siguientes:

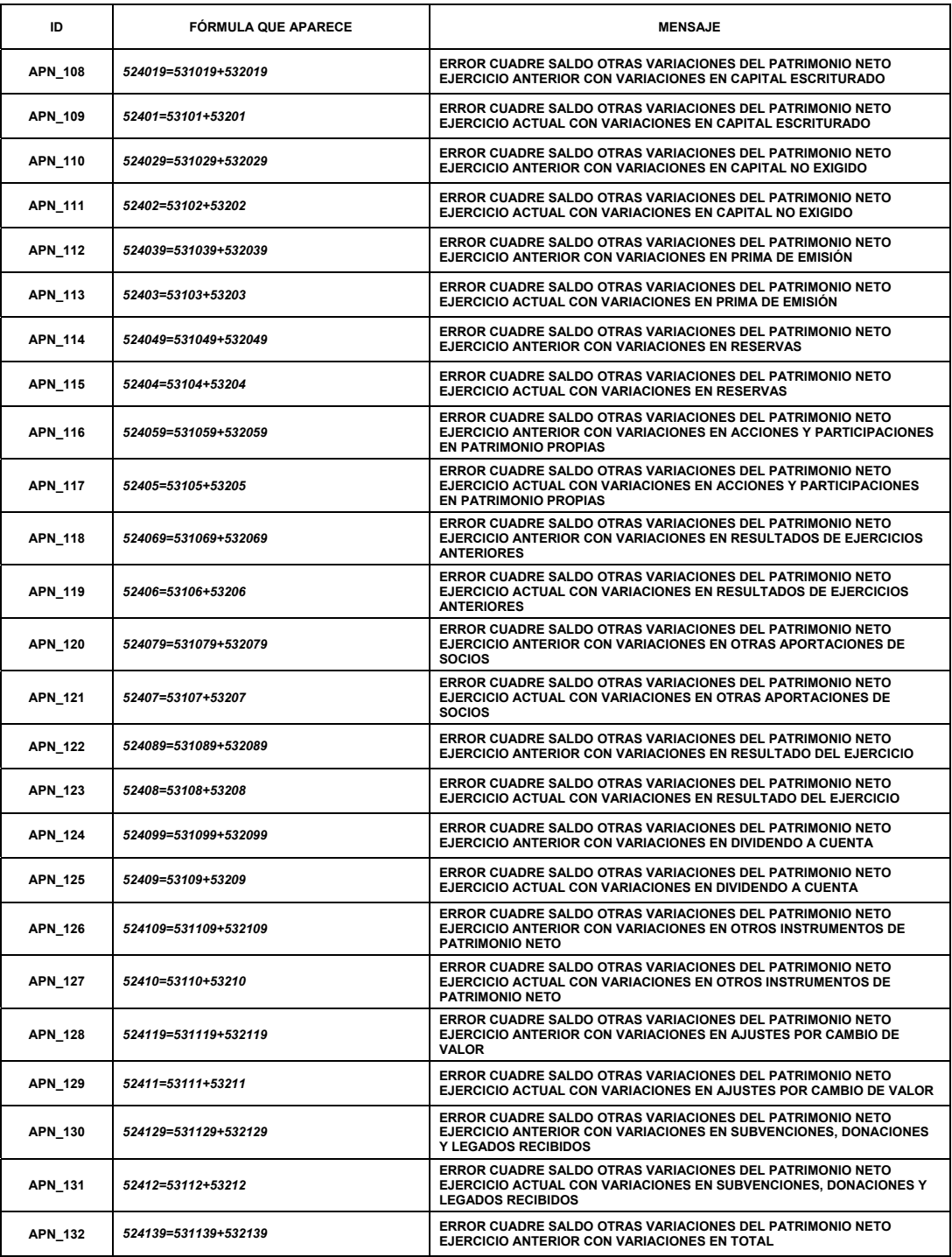

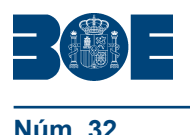

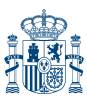

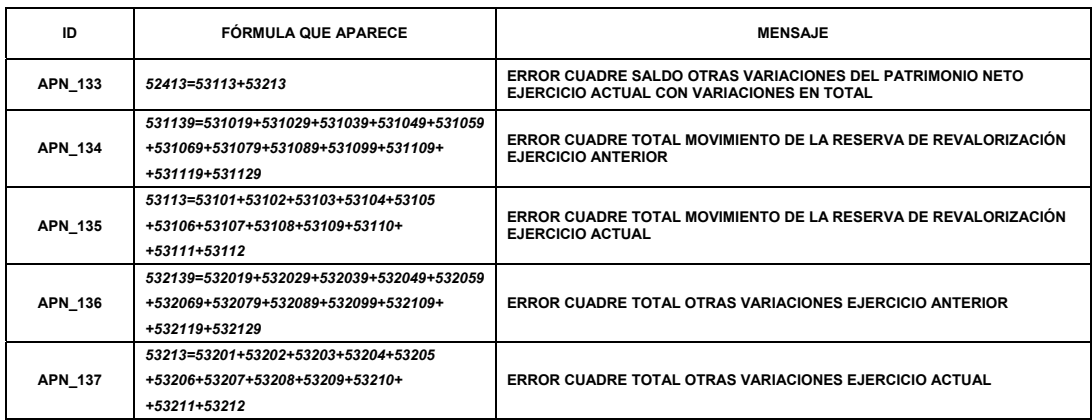

- **El test AME\_007 modifica su fórmula,** donde dice "92031=92001+92011+92021" debe decir "92031=92001+92011+**92141+**92021".
- **El test AME\_008 modifica su fórmula,** donde dice "92081=92041+92051+92061+92071" debe decir "92081=92041+92051+**92151+**92061+92071".
- **El test AME\_010 modifica su fórmula,** donde dice "92032=92002+92012+92022" debe decir "92032=92002+92012+**92142+**92022".
- **El test AME\_011 modifica su fórmula,** donde dice "92082=92042+92052+92062+92072" debe decir "92082=92042+92052+**92152+**92062+92072".
- **El test AME\_013 modifica su fórmula,** donde dice "92033=92003+92013+92023" debe decir "92033=92003+92013+**92143+**92023".
- **El test AME\_014 modifica su fórmula,** donde dice "92083=92043+92053**+**92063+92073" debe decir "92083=92043+92053+**92153+**92063+92073".
- **El test AME\_016 modifica su fórmula,** donde dice "920319=920019+920119+920219" debe decir "920319=920019+920119+**921419+**920219".
- **El test AME\_017 modifica su fórmula,** donde dice "920819=920419+920519+920619+920719" debe decir "920819=920419+920519+**921519**+920619+920719".
- **El test AME\_019 modifica su fórmula,** donde dice "920329=920029+920129+920229" debe decir "920329=920029+920129+**921429+**920229".
- **El test AME\_020 modifica su fórmula,** donde dice "920829=920429+920529+920629+920729" debe decir "920829=920429+920529+**921529**+920629 +920729".
- **El test AME\_022 modifica su fórmula,** donde dice "920339=920039+920139+920239" debe decir "920339=920039+920139+**921439+**920239".
- **El test AME\_023 modifica su fórmula,** donde dice "920839=920439+920539+920639+920739" debe decir "920839=920439+920539+**921539+**920639+920739".

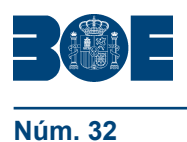

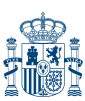

### **D.2.3 MODELO PYME**

 **En la "DEFINICIÓN DE LOS TEST DE ERRORES DE CUMPLIMIENTO RECOMENDADO. MODELO PYME",** se introducen los nuevos test siguientes:

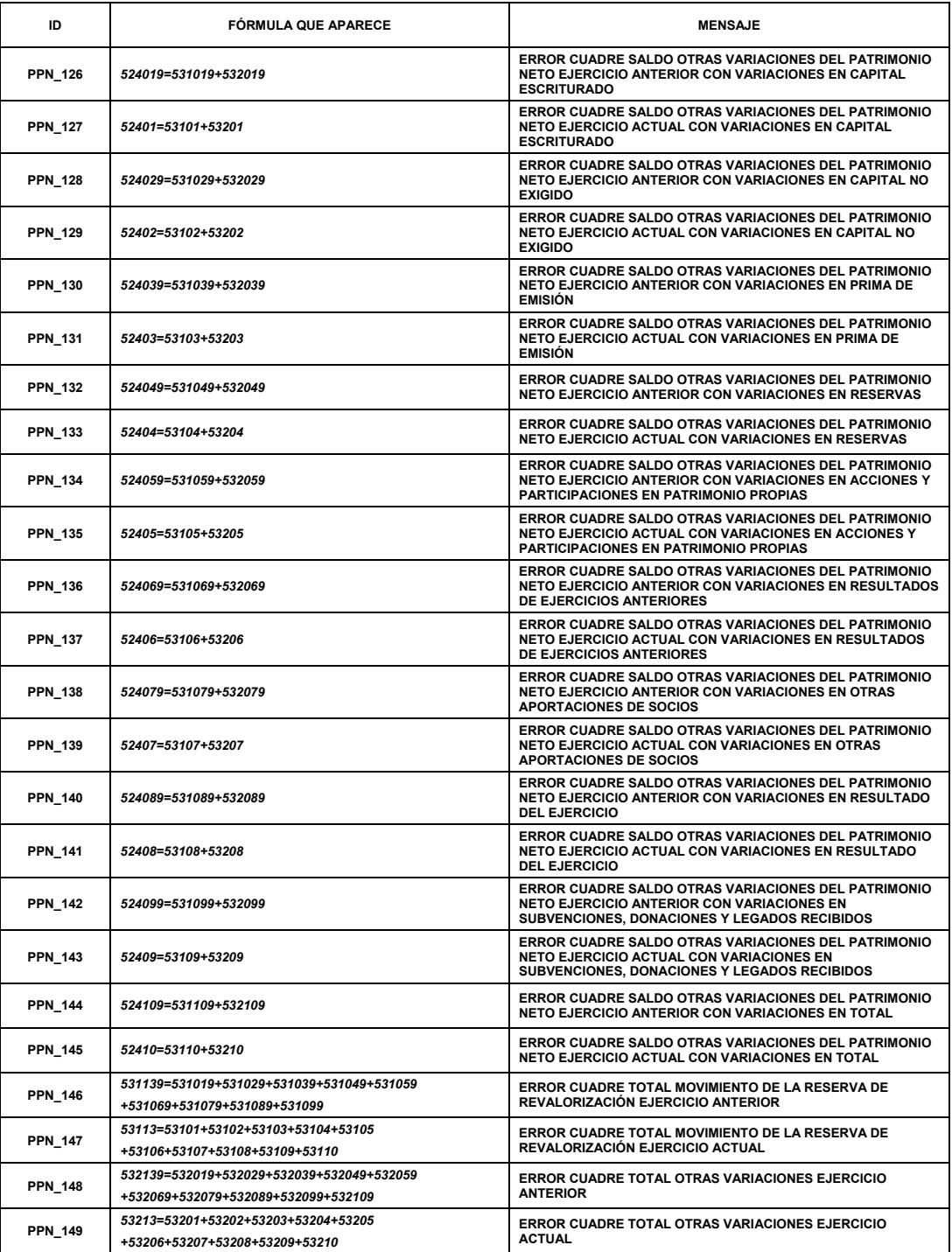

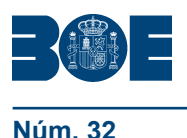

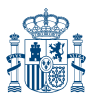

- **El test PME\_007 modifica su fórmula,** donde dice "92031=92001+92011+92021" debe decir "92031=92001+92011+**92141+**92021".
- **El test PME\_008 modifica su fórmula,** donde dice "92081=92041+92051+92061+92071" debe decir "92081=92041+92051+**92151+**92061+92071".
- **El test PME\_010 modifica su fórmula,** donde dice "92032=92002+92012+92022" debe decir "92032=92002+92012+**92142+**92022".
- **El test PME\_011 modifica su fórmula,** donde dice "92082=92042+92052+92062+92072" debe decir "92082=92042+92052+**92152+**92062+92072".
- **El test PME\_013 modifica su fórmula,** donde dice "92033=92003+92013+92023" debe decir "92033=92003+92013+**92143+**92023".
- **El test PME\_014 modifica su fórmula,** donde dice "92083=92043+92053+92063+92073" debe decir "92083=92043+92053+**92153+**92063+92073".
- **El test PME\_016 modifica su fórmula,** donde dice "920319=920019+920119+920219" debe decir "920319=920019+**921419+**920119+920219".
- **El test PME\_017 modifica su fórmula,** donde dice "920819=920419+920519+920619+920719" debe decir "920819=920419+920519+**921519**+920619+920719".
- **El test PME\_019 modifica su fórmula,** donde dice "920329=920029+920129+920229" debe decir "920329=920029+920129+**921429+**920229".
- **El test PME\_020 modifica su fórmula,** donde dice "920829=920429+920529+920629 +920729" debe decir "920829=920429+920529+**921529**+920629 +920729".
- **El test PME\_022 modifica su fórmula,** donde dice "920339=920039+920139+920239" debe decir "920339=920039+920139+**921439+**920239".
- **El test PME\_023 modifica su fórmula,** donde dice "920839=920439+920539+920639+920739" debe decir "920839=920439+920539+**921539+**920639+920739".

## Segundo. *Modificación de los modelos en las otras lenguas cooficiales.*

En el artículo 1 de la Orden JUS/206/2009, de 28 de enero, establece la publicación, mediante Resolución de la Dirección General de los Registros y del Notariado, de las traducciones de los mencionados modelos a las demás lenguas cooficiales propias de cada una de las Comunidades Autónomas en armonía con el marco constitucional y dentro de sus respectivos territorios.

A tal fin esta Dirección General ha resuelto dar publicidad a las modificaciones de las traducciones de acuerdo con las que se realizan en la presente resolución. Estas modificaciones se incluyen en cuatro anexos que serán publicados íntegramente en la página web del Ministerio de Justicia, www.mjusticia.es: anexo I, castellano/catalán; anexo II, castellano/euskera; anexo III, castellano/gallego y anexo IV castellano/ valenciano.

## Tercero. *Efectos.*

La utilización de los modelos aprobados por la presente resolución será obligatoria para los sujetos obligados cuando la Junta general o lo socios aprueben sus cuentas anuales con posterioridad a la publicación de esta resolución en el «Boletín Oficial del Estado».

Madrid, 28 de enero de 2014.–El Director General de los Registros y del Notariado, Joaquín Rodríguez Hernández.